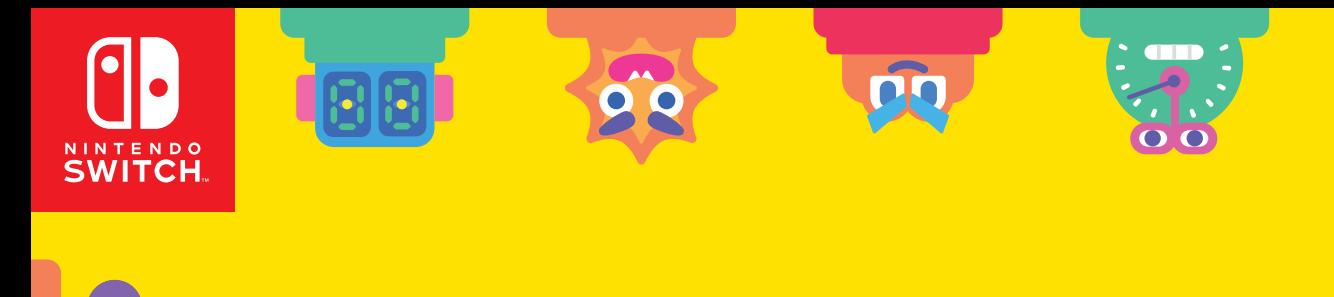

OO

00

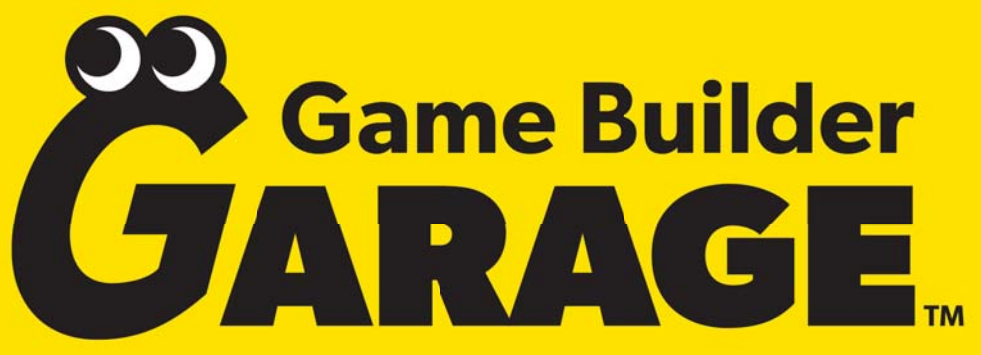

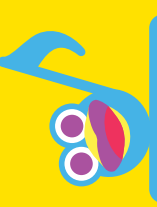

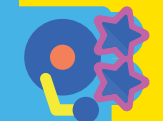

O

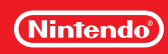

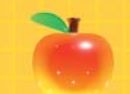

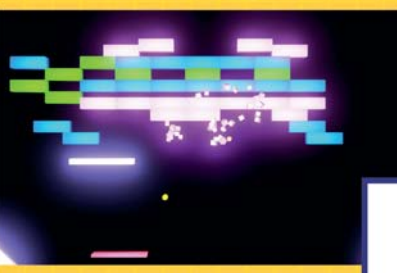

## **Dzięki zabawnym i interaktywnym lekcjom każdy może nauczyć się tworzyć gry!**

**Contractor** 

Wskazówki opisane krok po kroku

Granie w gry wideo to świetna zabawa... tak samo jak ich projektowanie! Z pomocą Game Builder Garage można w bardzo prosty sposób tworzyć gry.

00115

03

Hit!

a

 $P<sub>1</sub>$ 

01

πī

### **Na przykład, jeżeli spojrzysz pod maskę tej gry...**

# **Ekran gry**

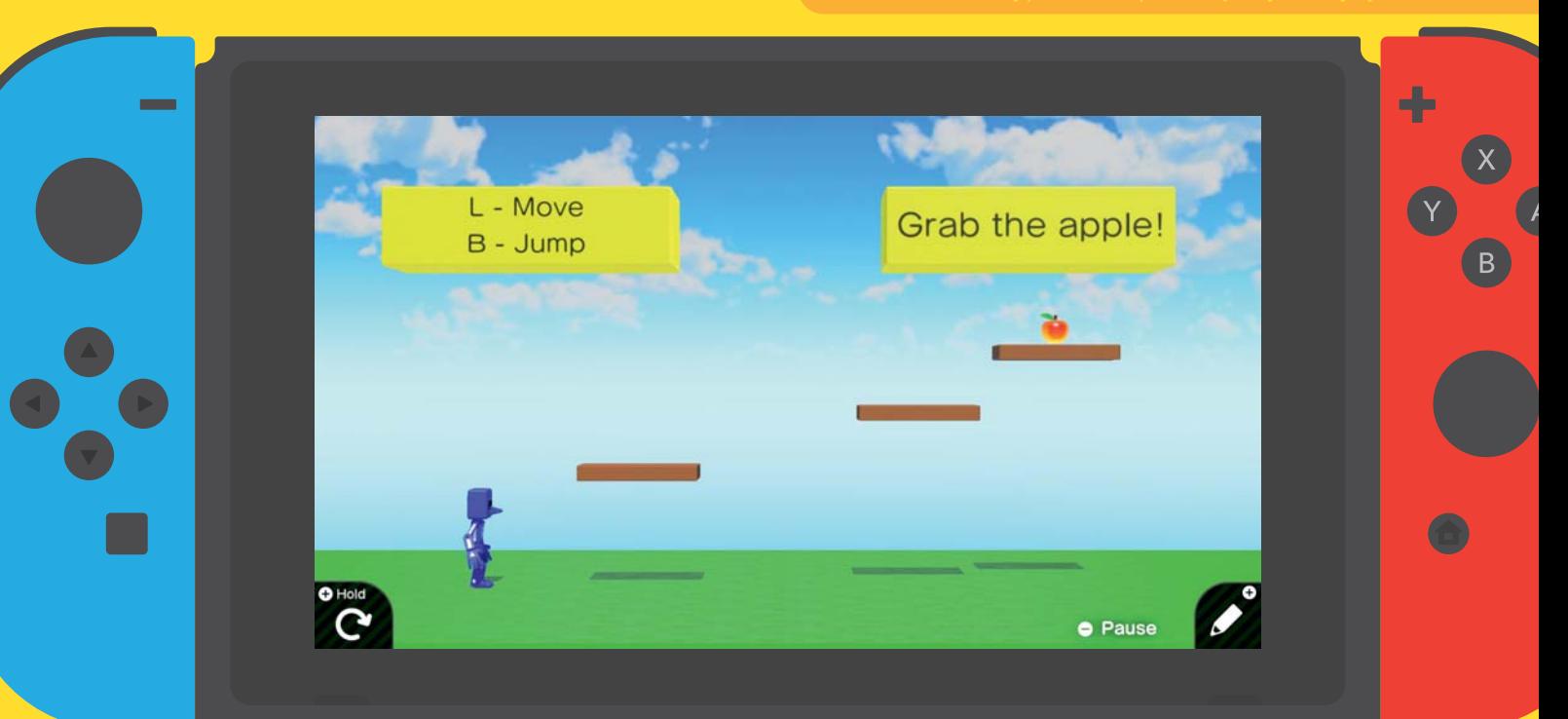

# **Ekran programu ... możesz zobaczyć, w jaki sposób**

**zaprogramowana jest gra.**

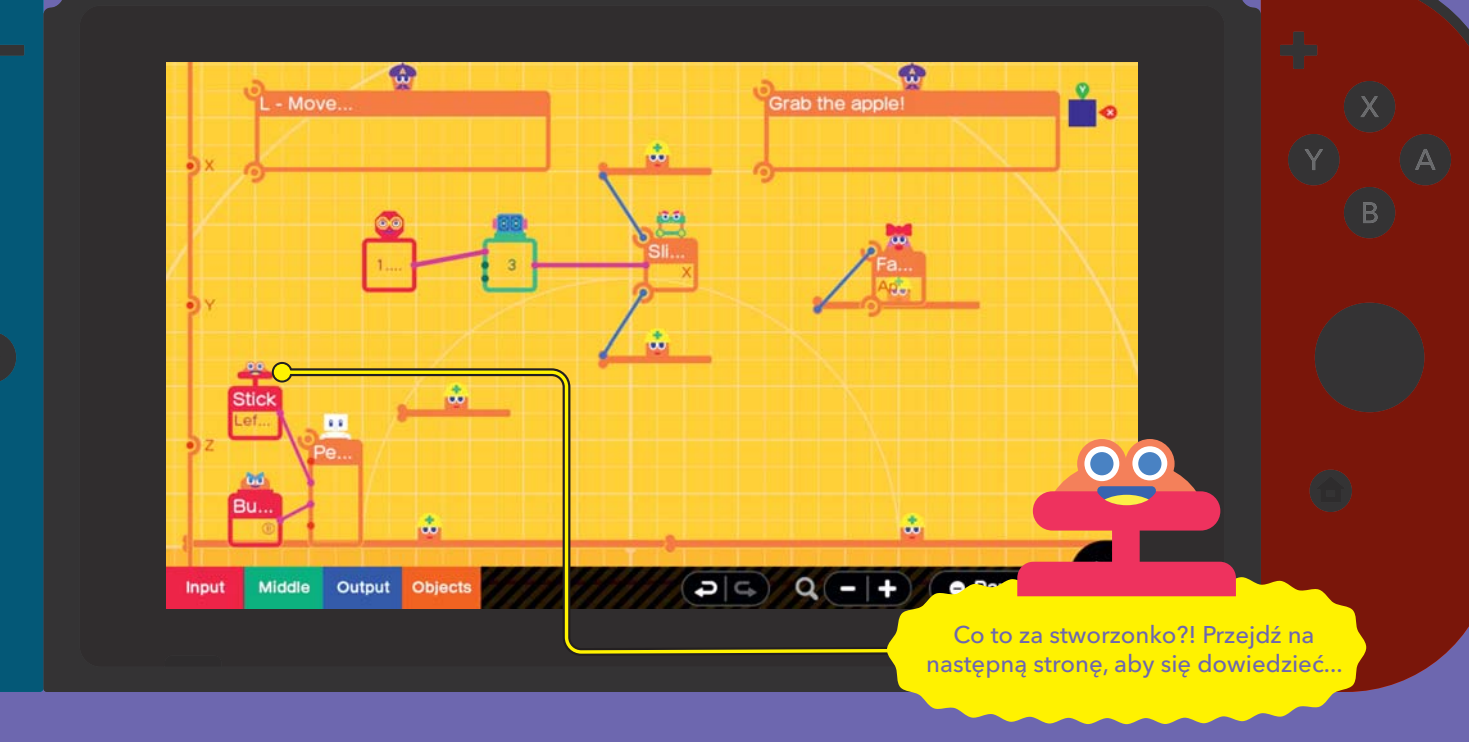

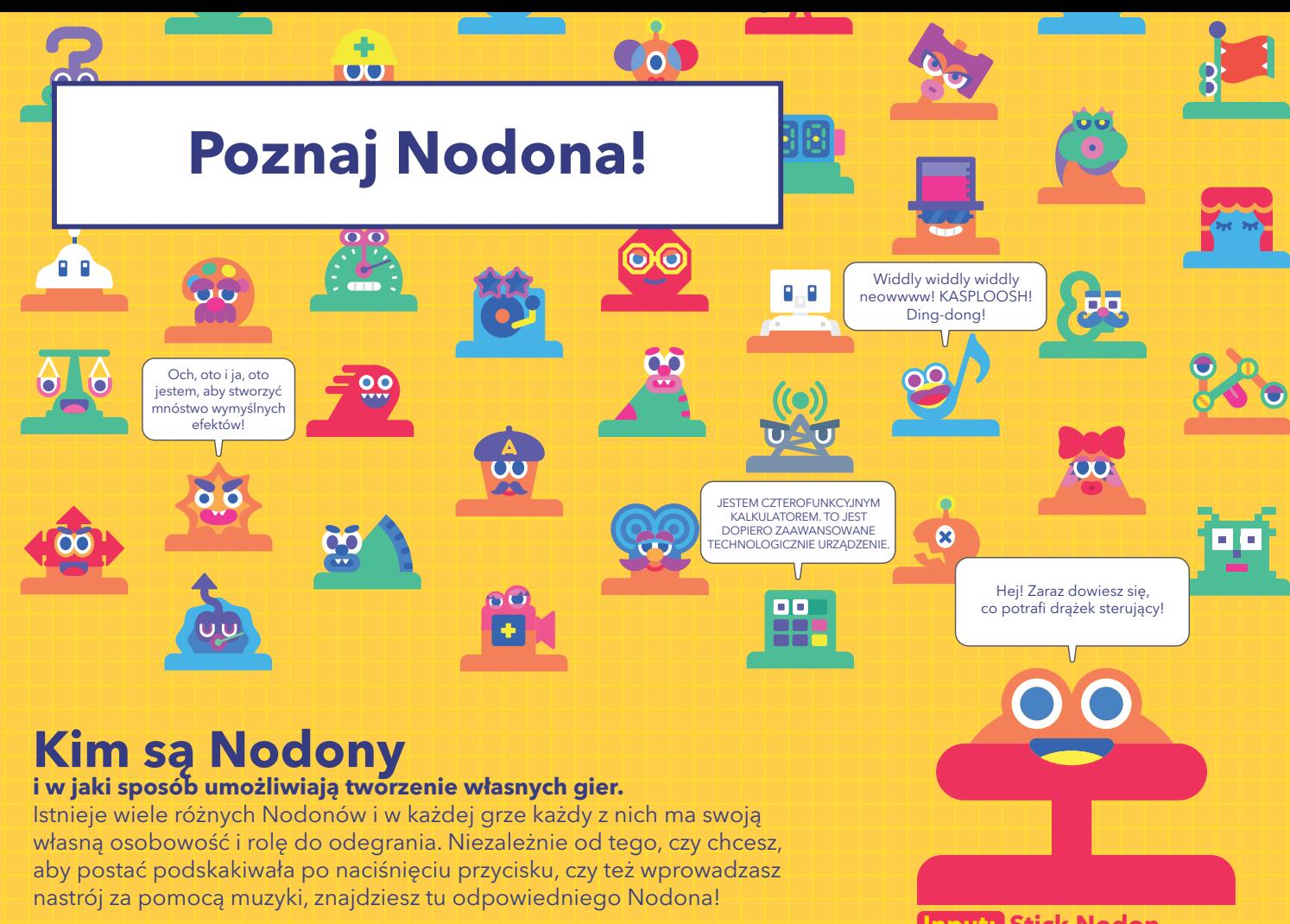

**Input: Stick Nodon**

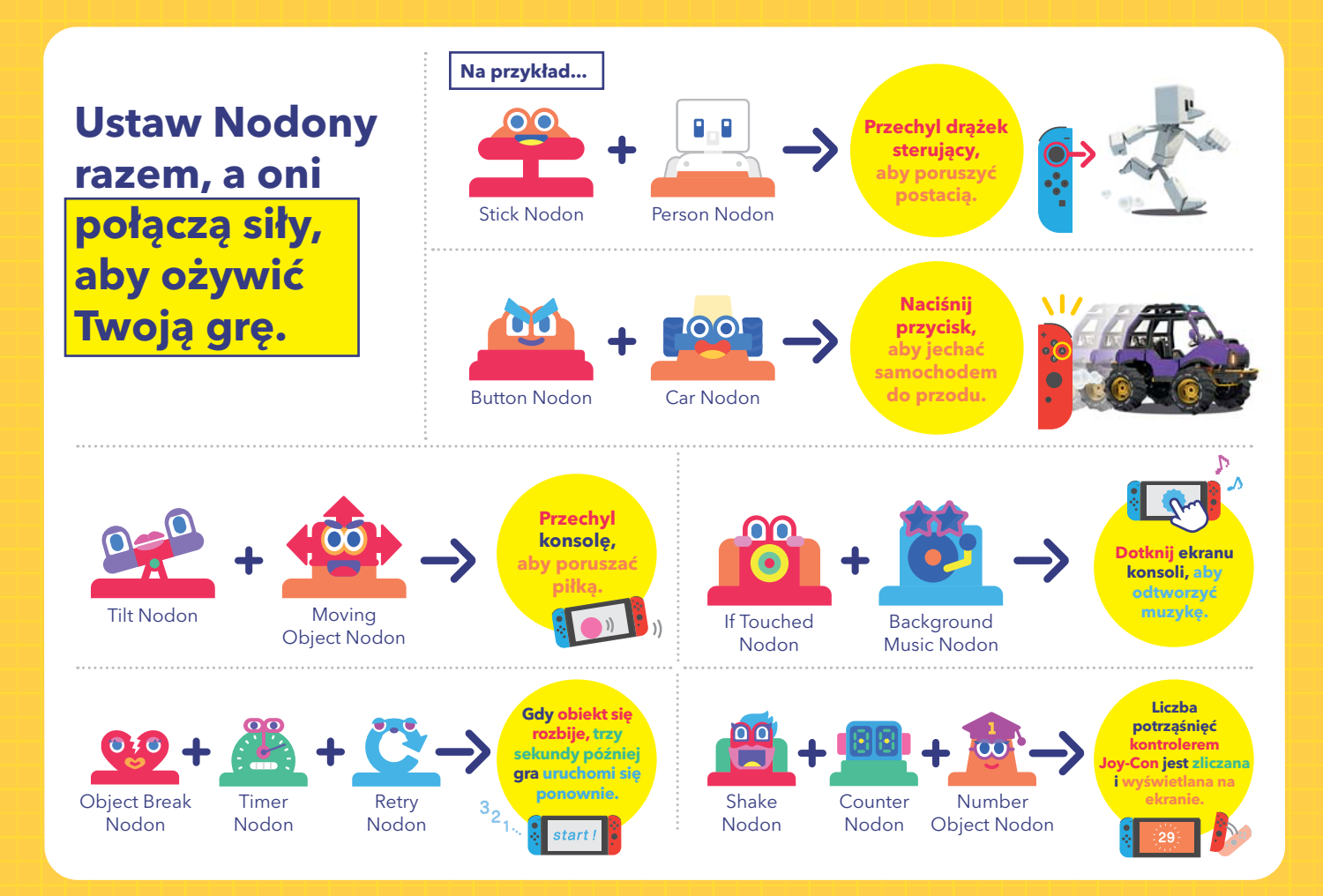

### **Łatwe programowanie dzięki sterowaniu dotykowemu**

Wszystkie czynności można łatwo wykonać za pomocą dotykowych elementów sterujących. Game Builder Garage umożliwia również sterowanie za pomocą przycisków.

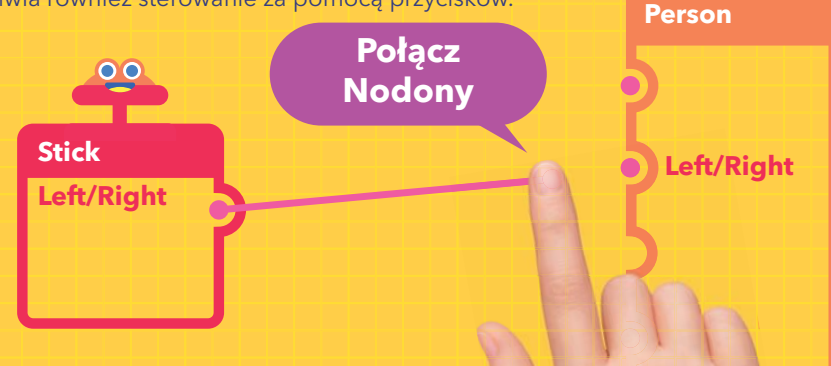

**Podczas tworzenia gier w trybie TV do sterowania kursorem można użyć myszy.**

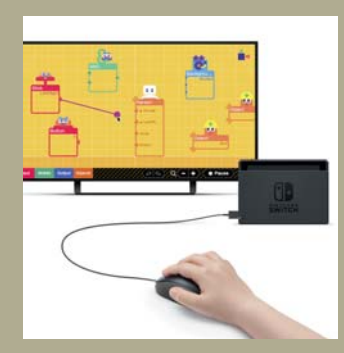

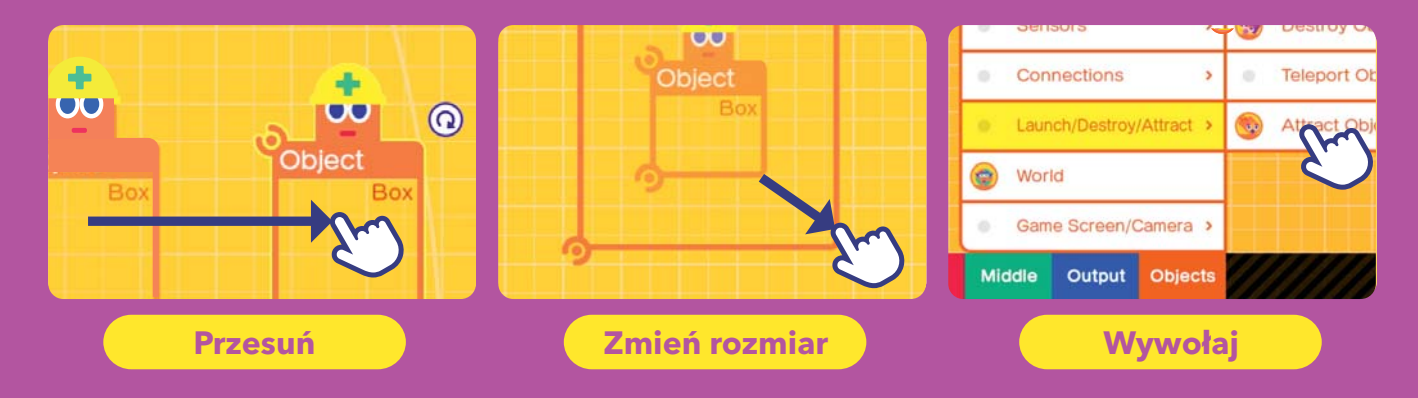

 $\mathcal{L}$ 

 $\mathbf{0}$ 

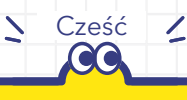

## **Interaktywne lekcje**

### **Witamy w dziale Lekcje interaktywne.**

W siedmiu lekcjach nauczysz się logiki programowania krok po kroku, w zabawny i interaktywny sposób. Zaczynając od absolutnych podstaw, będziesz przechodził do bardziej zaawansowanych koncepcji, w miarę jak będziesz poznawał kolejnych Nodonów i zwiększał swoje umiejętności programowania!

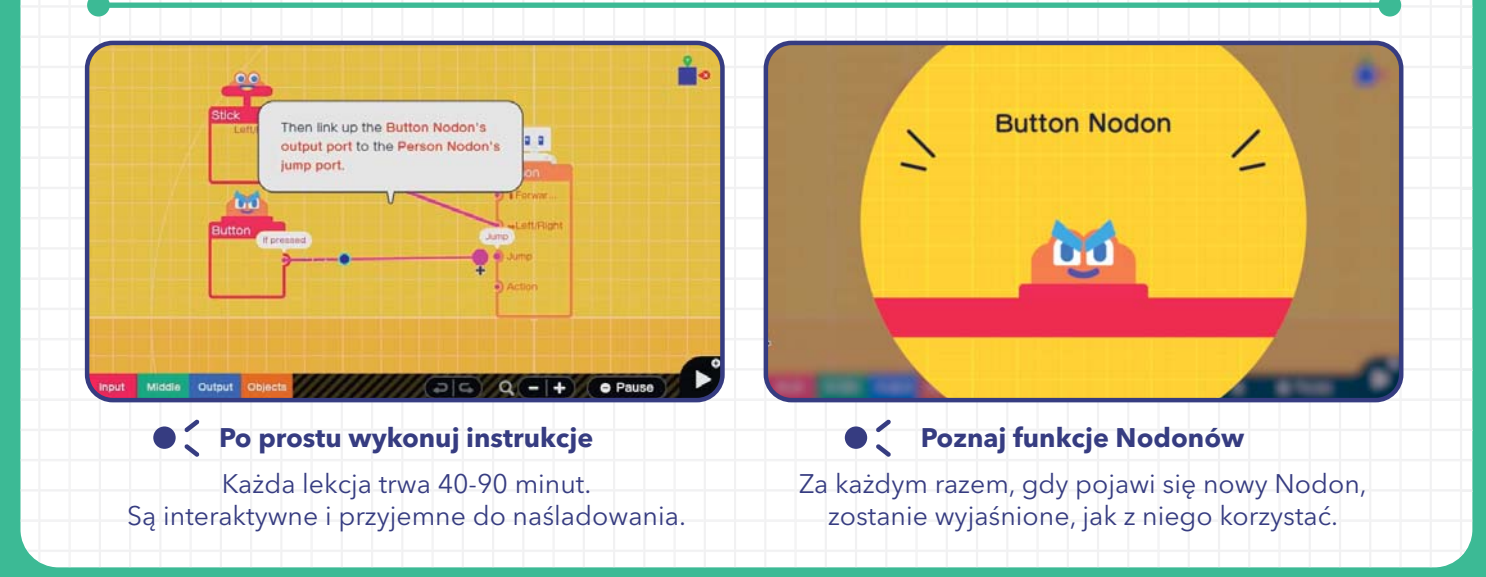

### **Stwórz siedem gier z różnych gatunków w ramach interaktywnych lekcji**

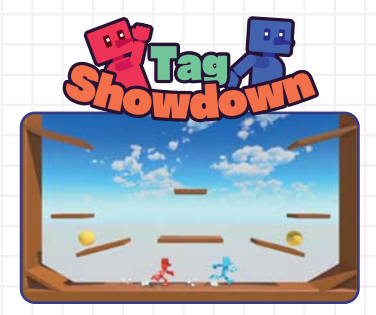

Akcja jeden na jednego! Opanuj podstawy programowania.

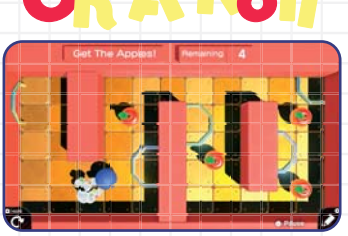

Rock and roll na pełnym gazie! Spójrz na programowanie z nowej perspektywy.

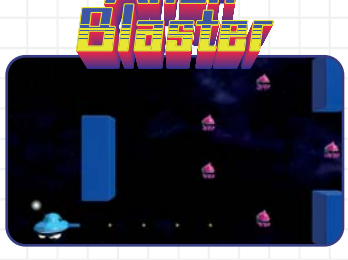

Zniszcz zastępy kosmitów w bitwie kosmicznej! Dodaj do gry odrobinę autoekspresji.

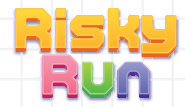

**Interaktywne lekcje** 

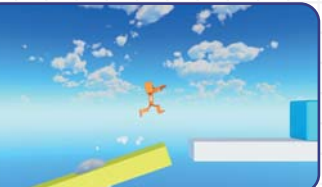

Zrób side-scrollingową akcję bez większego wysiłku! Naucz się łączyć różne obiekty.

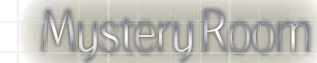

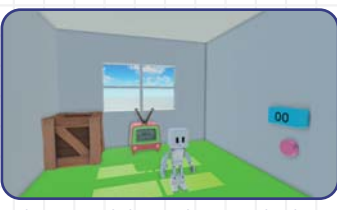

Pokój zagadek... z ukrytym skarbem! Rzuć wyzwanie swojemu umysłowi w trzech wymiarach.

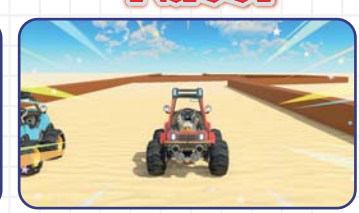

Spal opony w wyścigach gracz kontra program! Zdobądź pierwsze miejsce jako programista.

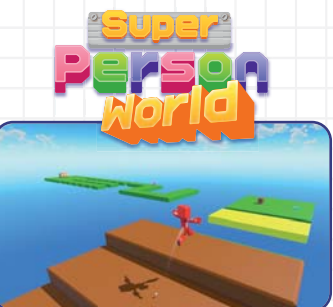

Pełnowartościowa gra akcji 3D! Wykorzystaj swoje umiejętności programistyczne na maxa.

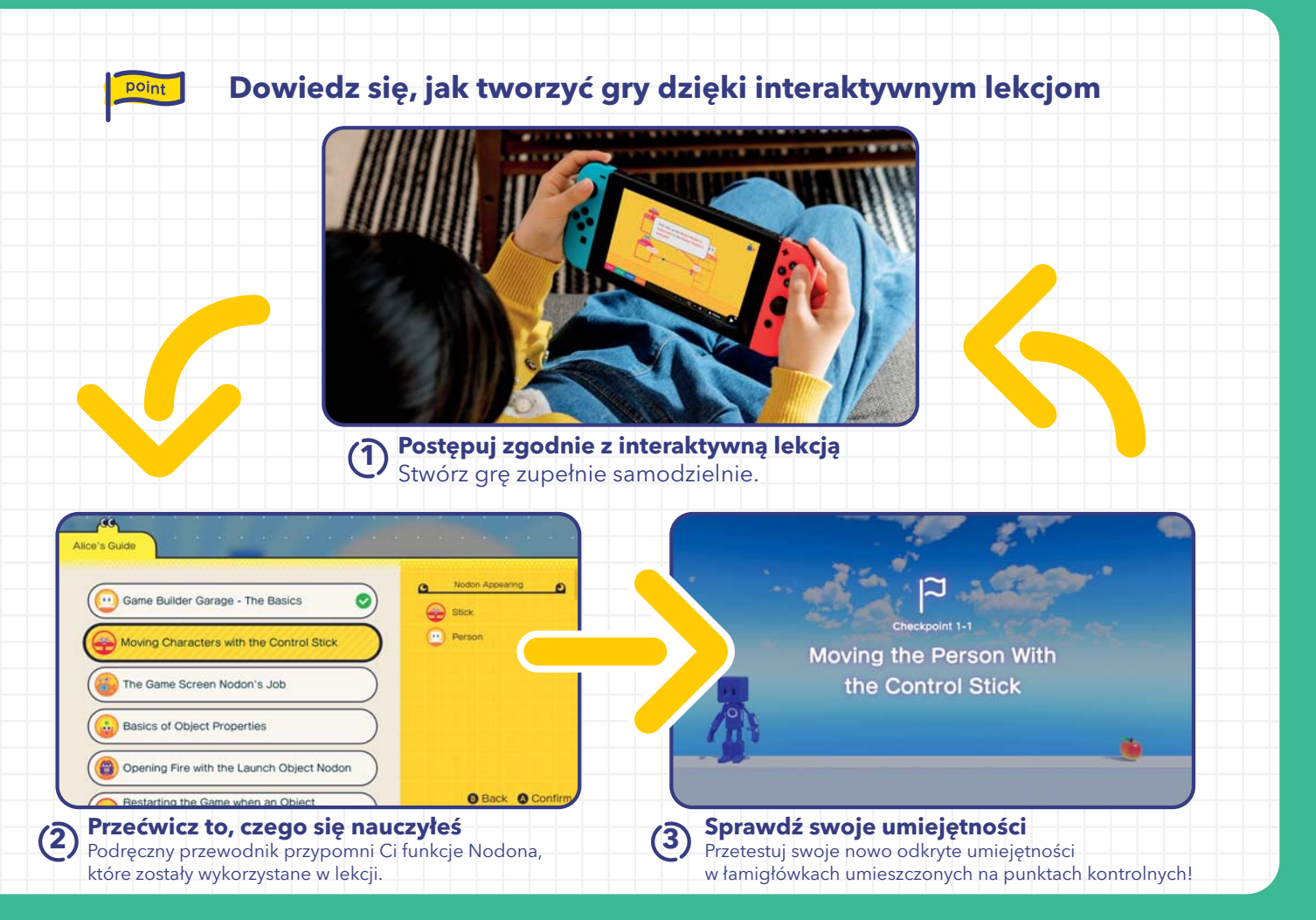

## **Free Programming**

Zrób to sam

 $\alpha$ 

 $\mathscr{N}$ 

 $\boldsymbol{\mathsf{N}}$ 

Wykorzystaj wszystko, czego się nauczyłeś, w praktyce, tworząc własne, niepowtarzalne gry w trybie Free Programming. Zacznij od zera lub majstruj przy jednej z kreacji, które stworzyłeś podczas interaktywnych lekcji. Nadaj swemu arcydziełu osobisty charakter, korzystając z narzędzi do edycji, aby dodać do niego rysunki i muzykę.

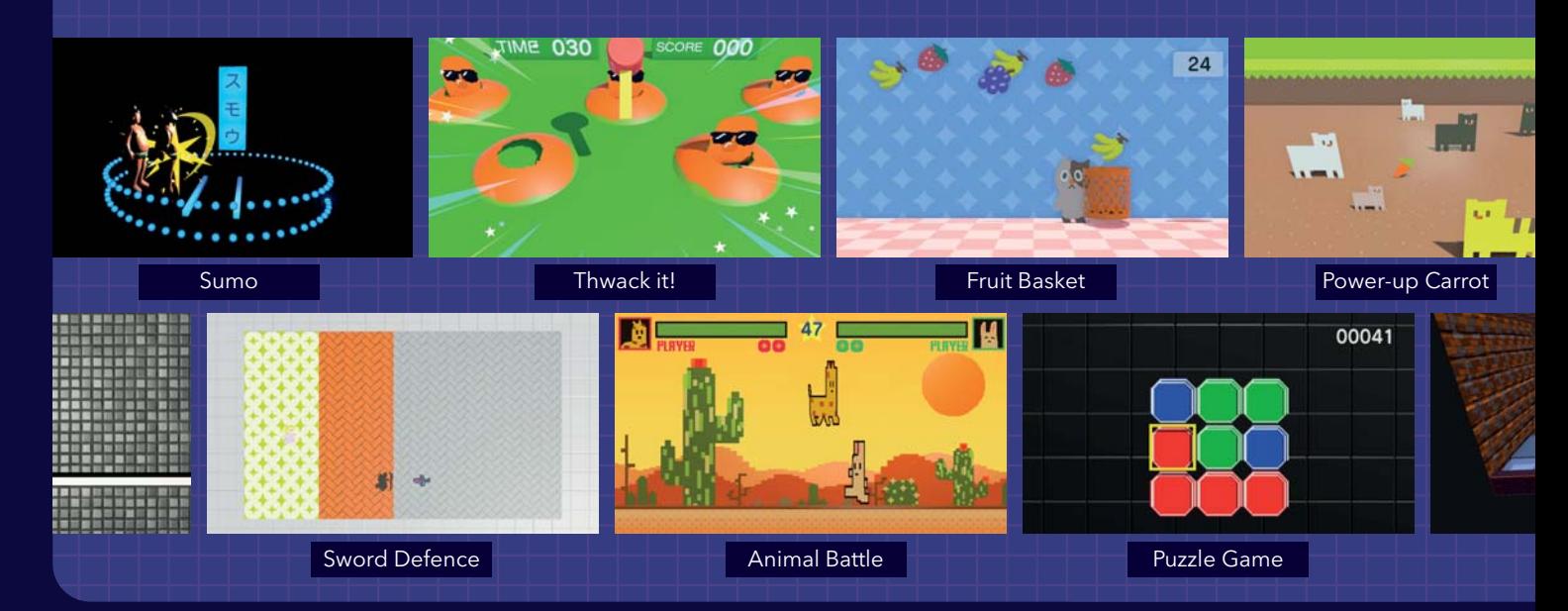

## **Uwolnij swoją kreatywność!**

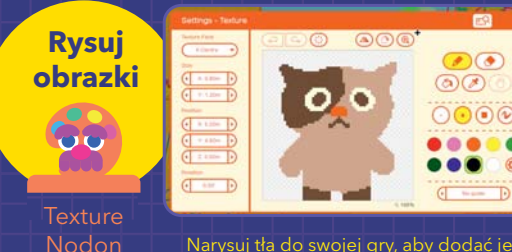

Narysuj tła do swojej gry, aby dodać jej osobistego charakteru, a nawet stworzyć nowe grywalne postacie.

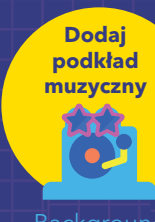

Background Music Nodon

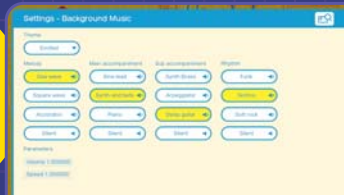

Ustaw nastrój swojej gry za pomocą odpowiedniego podkładu muzycznego i zmień melodię, akompaniament i rytm według własnych upodobań.

e

### **Podziel się zabawą**

Zachęć przyjaciół i rodzinę do pobrania Twojej gry za pomocą lokalnej sieci bezprzewodowej lub udostępnij ją online\* i przekaż im Game ID, aby gracze na całym świecie mogli się nią cieszyć.

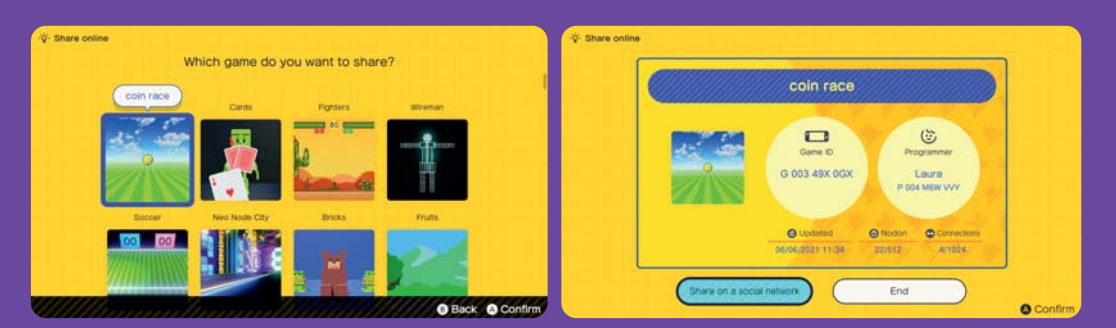

\*Do gry online wymagane jest członkostwo Nintendo Switch Online (sprzedawane oddzielnie) i konto Nintendo. Usługa nie jest dostępna we wszystkich krajach. Do korzystania z funkcji online wymagany jest dostęp do Internetu. Obowiązują ogólne zasady i warunki. Więcej informacji można znaleźć na stronie nintendo.co.uk/nintendoswitchonline.

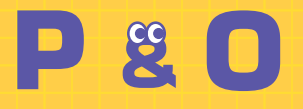

### Czego potrzebuję, aby grać w Game Builder Garage?

Potrzebujesz konsoli z rodziny Nintendo Switch (sprzedawanej oddzielnie) oraz kopii oprogramowania Game Builder Garage. Game Builder Garage można również kupić i pobrać z Nintendo eShop. Uwaga: do zapisania tego oprogramowania na konsoli wymagane jest co najmniej 995 MB wolnego miejsca w pamięci. Niektóre funkcje w trybie Free Programming, które wykorzystują technologię HD Rumble kontrolera Joy-Con, IR Motion Camera, czujniki ruchu i przyciski SL/SR, nie są dostępne podczas gry na samym Nintendo Switch Lite. O

Do korzystania z tych funkcji wymagane są kontrolery Joy-Con (sprzedawane oddzielnie).

#### p Czy mogę wypróbować tę**wych prze**z grę przed zakupem?

P

**O** Tak, darmowe demo jest **O** dostępne do pobrania z Nintendo eShop i pozwala graczom wypróbować pierwszą lekcję "Tag Showdown".

### Dla osób w jakim wieku przeznaczona jest gra Game Builder Garage?

Każdy od siódmego roku życia może grać w Game Builder Garage. Oprogramowanie dostarcza graczowi wielu wizualnych wskazówek na ekranie, ale pewien poziom umiejętności czytania jest wymagany, aby w pełni cieszyć się grą. Game Builder Garage został zaprojektowany tak, aby można było korzystać z niego samodzielnie lub wspólnie przez rodziców i dzieci.

### Czy Game Builder Garage nauczy mnie Polityka Polityka Polityka Polityka Polityka Polityka Polityka Polityka Po programować gry?

W Game Builder Garage dzięki zabawnym i interaktywnym lekcjom każdy może nauczyć się tworzyć gry. Gracze nie uczą się istniejącego języka programowania, raczej gra wykorzystuje obsadę kolorowych postaci zwanych Nodonami, w połączeniu z wizualnym stylem programowania, aby nauczyć się podstawowych koncepcji tworzenia gier wideo w zabawny i przystępny sposób. Ukończenie lekcji daje graczom umiejętności niezbędne do wprowadzenia w życie ich własnych pomysłów na gry w trybie Free Programming. O

### Co robić, jeśli nie wiem, jak korzystać z Nodona?

O

Nodony same prowadzą graczy podczas gry i to w zabawny, konwersacyjny sposób. W celu uzyskania informacji na temat każdego Nodona i sposobu jego użycia, gracze mogą zajrzeć w grze do Nodopedii.

P

#### Czy muszę ukończyć wszystkie lekcje, zanim będę mógł spróbować stworzyć własną grę?

Tryb Free Programming jest odblokowywany po ukończeniu pierwszej lekcji "Tag Showdown", więc gracze mogą od tego momentu zacząć budować własne gry. Poprzez ukończenie kolejnych lekcji gracze zyskają lepsze zrozumienie podstawowych pojęć, których uczy Game Builder Garage, co pomoże im w pełni wykorzystać narzędzia dostępne w trybie Free Programming. O

#### P wszystkie lekcje, zanim a P zrobić coś, co jest pokazane P Co jeśli zapomnę jak w lekcjach?

Do lekcji można wracać O Do lekcji można wracać<br>W dowolnym momencie i Marco Do O przerabiać je we własnym tempie. Gracze mogą również skorzystać z Przewodnika Alicji, zestawu samouczków, który dostarcza więcej informacji na temat Nodonów używanych w lekcjach, lub Nodopedii, która zawiera szczegóły na temat poszczególnych Nodonów i sposobów ich użycia.

Jak mogę się upewnić, że moje dziecko nie jest narażone na kontakt z nieodpowiednimi grami stworzonymi przez innych graczy?

Użytkownicy Nintendo Switch Online mogą znaleźć i pobrać gry stworzone przez przyjaciół i rodzinę, wyszukując identyfikator gry lub identyfikator programisty, które zostały przez nich udostepnione.

Nie ma funkcji przeglądania przesłanych kreacji. Korzystając z kontroli rodzicielskiej Nintendo Switch, dorośli mogą zarządzać treściami, do których mają dostęp ich dzieci, a także ich możliwościami komunikowania się z innymi.

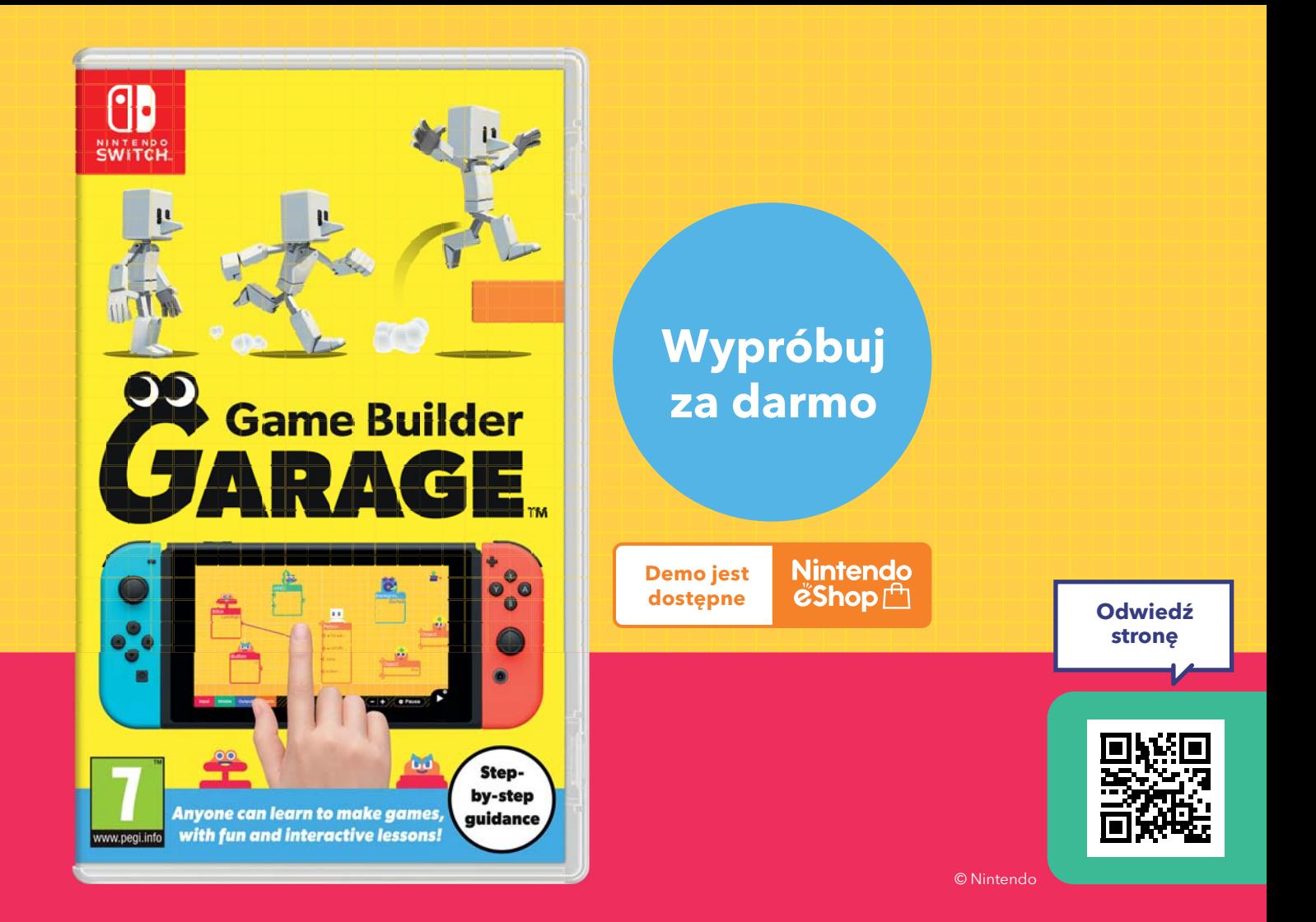